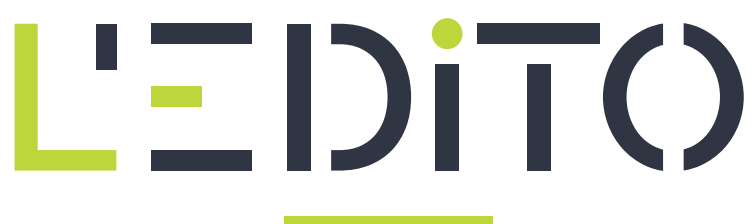

**GÉNÉRALITÉS**

# **LE CLIC SOURIS**

Les boutons ou les clics de la souris (gauche ou droite) ont une fonction bien précise.

D'une manière générale, le clic gauche est le plus utilisé car il permet de :

- Ouvrir un fichier, un logiciel et/ou un navigateur internet
- Sélectionner un ou plusieurs fichiers
- Déplacer un fichier ou des fichiers (1x maintenu)
- Glisser déposer des fichiers
- Activer un champs de saisi
- Valider un formulaire

Quant au clic droit, il permet principalement d'ouvrir un menu contextuel (c'est à dire une liste déroulante vous offrant plus d'option) par rapport à l'endroit ou à l'élément sur lequel vous avez cliqué. Sachez qu'il est inutile de réaliser un double clic droit car dans ce cas précis, ceci reviendrait à ouvrir deux fois votre menu contextuel. Ceci peut vous perturber et c'est assez complexe comme ça !

## **CLIQUEZ ! CLIQUEZ !**

Si vous voulez réaliser une de ces actions, il faut également préciser que le nombre de clic et la manière dont ils sont effectués est essentiel. on peut réaliser :

- un simple clic gauche ou droit
- un double clic gauche (2 pressions rapide)
- un clic maintenu gauche

### **LE CLIC GAUCHE SIMPLE**

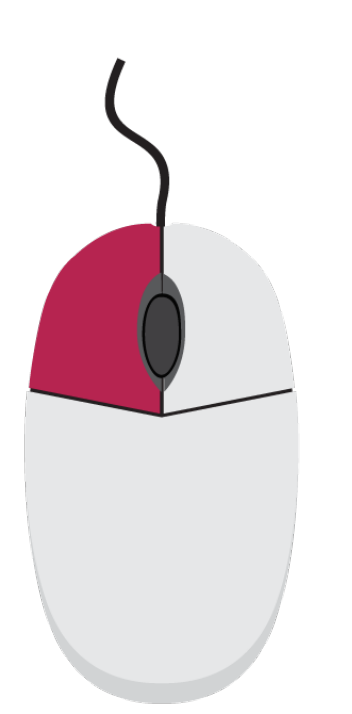

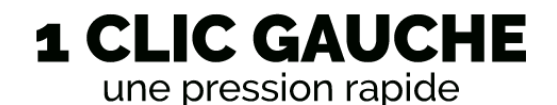

Comme vous avez pu le constater précédemment, il existe différent type de clic sur le bouton gauche du petit rongeur. Nous allons commencer par une pression simple. Sachez que cette action vous permettra d'ouvrir un logiciel, un fichier, un dossier et un navigateur internet à partir de la barre de démarrage ou et de votre menu démarrer.

### **LE CLIC DROIT SIMPLE**

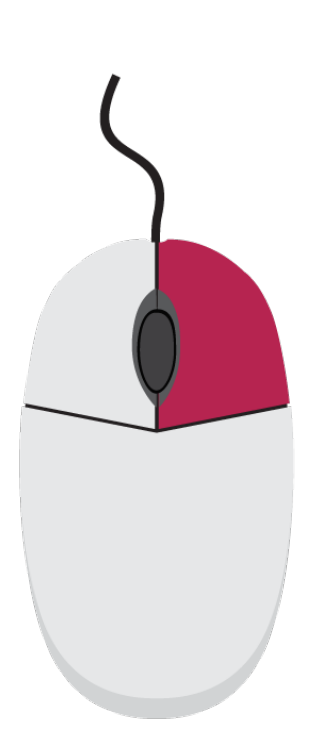

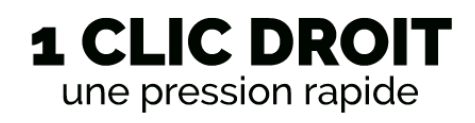

Ce type d'action est utilisée essentiellement pour ouvrir un menu contextuel avec différentes options comme "Ouvrir", "Supprimer", "Copier-Coller" et/ou "Renommer" des éléments se trouvant sur votre ordinateur. Ce n'est pas les seules possibilités mais c'est probablement celles que vous utiliserez le plus. Ce menu s'affiche à l'endroit où vous avez cliqué. Il est important de ne pas bouger lors de votre opération.

#### **DOUBLE CLIC GAUCHE**

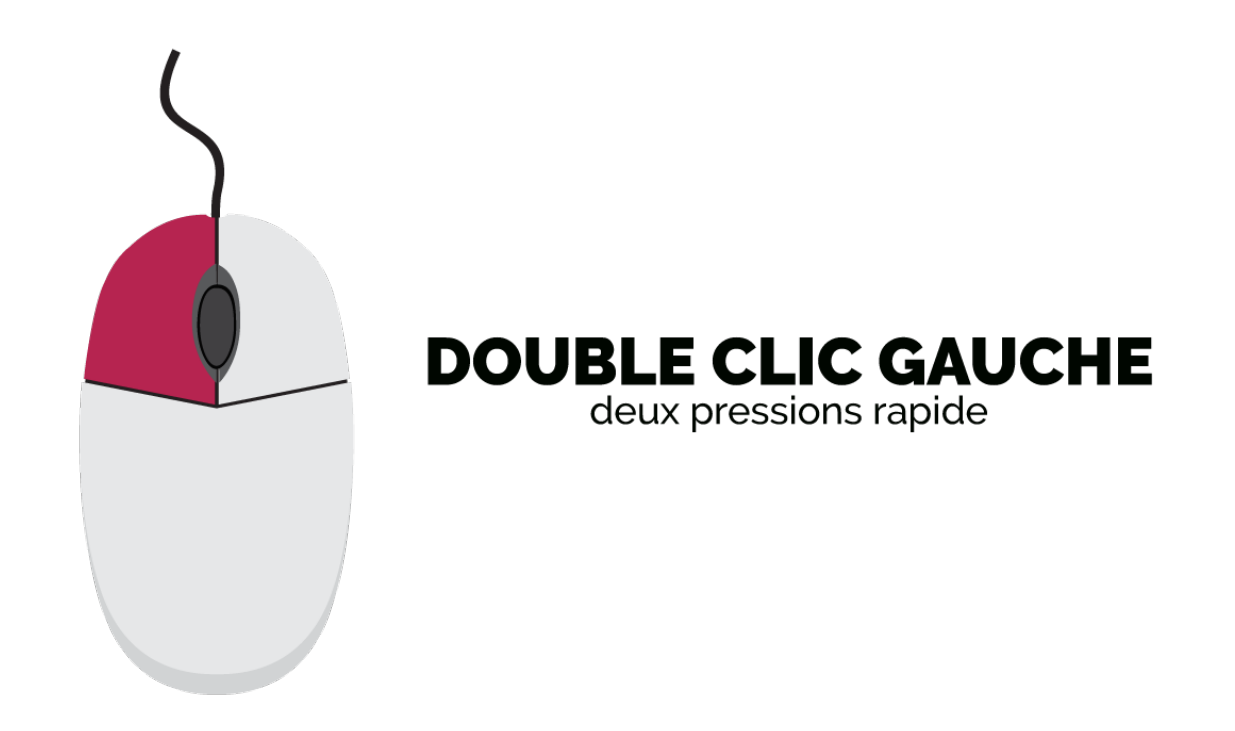

Qu'entendons-nous par "Double clic" ? La réponse est simple : il s'agit d'exercer deux pressions rapide sur le bouton gauche de la souris. C'est le deux type de clic que vous utiliserez le plus souvent. Ils permettent d'ouvrir un fichier de n'importe quel type de fichier (à condition d'avoir un logiciel permettant de lire ce dernier), d'ouvrir un dossier et un navigateur se trouvant sur votre bureau en tant que raccourci.

## **CLIC GAUCHE MAINTENU**

Si vous voulez organiser, déplacer ou sélectionner plusieurs éléments de votre ordinateur dans différents dossiers (exemple : les photos de vos dernière vacances), c'est le type d'action qui vous permettra de travailler plus vite.

Que ce soit pour le bouton gauche ou droit de notre petit rongeur, veillez également à ne pas bouger lors de votre clic souris. A titre d'exemple, si vous désirez ouvrir un logiciel de traitement de texte, il vous faudra double cliquer sur son raccourci

## **QU'EN EST-IL DE LA ROULETTE OU DE LA MOLETTE ?**

Après avoir identifié et expliqué les fonctions des boutons de la souris, il reste un troisième éléments à clarifier : La roulette ou la roulette

Son utilité est simple : faire défiler de manière vertical votre contenu lorsque votre écran n'est pas suffisamment grand pour tout afficher. Vous pouvez faire un test une fois sur internet. Il y a encore beaucoup de vocabulaire. Mais pas de panique ! Gardez à l'esprit que vous ne devez pas vous précipiter.

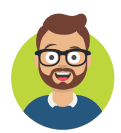

Benwa Publié le 5 octobre 2020 Article disponible en ligne à l'adresse :

https:// ledito.me/le-clic-souris